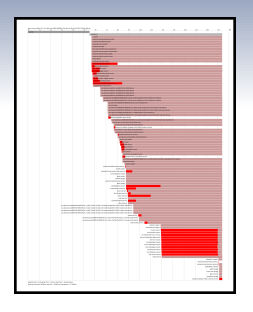

### **Erste Erfahrungen mit systemd**

#### **Stefan Bauer**

<stefan.bauer@cs.tu-chemnitz.de>

12. Oktober 2012

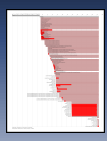

### **Inhaltsverzeichnis**

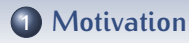

- **[Klassische Init-Systeme](#page-3-0)**
- **[systemd: Konzepte](#page-6-0)**
- **[systemd im Alltag](#page-11-0)**
- **[Neue Perspektiven](#page-14-0)**

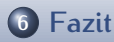

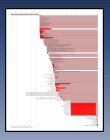

# **Aufgaben eines Init-Systems**

- Starten und Stoppen der Hintergrunddienste
- Mounten der Dateisysteme

[Motivation](#page-2-0)

- Herstellen der Netzwerkverbindung
- <span id="page-2-0"></span>Initialisierung der Hardware (Tastatur, Konsole, Mixer-Level)

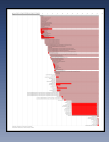

[Klassische Init-Systeme](#page-3-0)

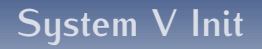

- Kernel startet init-Prozess mit PID 1
- init startet alle zum Runlevel gehörenden Dienste
- <span id="page-3-0"></span>. . . streng sequentiell

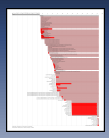

[Klassische Init-Systeme](#page-3-0)

## **Beispiel**

### **Mount rootfs** fsck Datenpart.

# **Mount rootfs** fsck ifconfig sshd ntpdate kdm

ifconfig sshd ntpdate kdm

> 5 / 22 [Klassische Init-Systeme](#page-3-0)

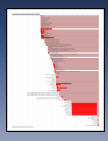

### **Probleme**

- Explizites Festlegen der Reihenfolge
- Systemstart schwer paralellisierbar
- **Statisches System**
- Uneinheitliche Init-Skripte
- Kein sicheres Beenden von Diensten

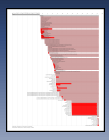

## **Neue Begriffe I**

### **Service**

- Klassischer Hintergrunddienst
- Einmalige Ausführung

#### **Target**

- Gruppierung von Services
- <span id="page-6-0"></span>• Ähnliches Konzept wie Runlevels
	- multi-user.target, graphical.target

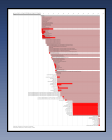

[systemd: Konzepte](#page-6-0)

## **Neue Begriffe II**

#### Noch vieles mehr (device, swap, mount, timer, . . . )

#### **Unit**

- Abstraktes Etwas
- Verwaltet durch systemd
- Konfiguriert in einer Datei

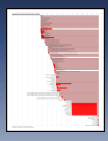

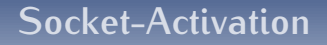

- Ausnutzen blockierender IPC-Mechanismen zur Synchronisation
- Sockets werden von systemd angelegt und verwaltet (schnell)
- Wenn Service gestartet (langsam), Ubergabe des Socket an den ¨ Service
- In der Zwischenzeit: Anstarten abhängiger Dienste

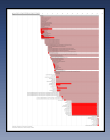

### **Socket-Activation: Beispiele**

### **CUPS**

- Socket: /var/run/cups/cups.sock
- CUPS wird erst gestartet, wenn etwas gedruckt werden soll

#### **sshd**

- Socket: TCP Port 22
- sshd wird erst gestartet, wenn Verbindung eingeht
- sshd wird danach automatisch beendet

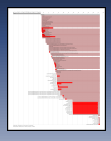

### **Automount**

- Spät benötigte Dateisysteme im Hintergrund einbinden
- Beim ersten Zugriff auf Dateisystem blockiert zugreifender Prozess

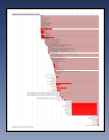

### **Kommandos: Administration**

#### **Aktivieren / deaktivieren eines Service**

systemctl [enable|disable] NetworkManager.service

#### **Starten / stoppen eines Service**

systemctl [start|stop] NetworkManager.service

#### **Wechsel des Runlevels**

systemctl isolate graphical.target

<span id="page-11-0"></span>12 / 22

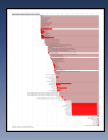

[systemd im Alltag](#page-11-0)

### **Kommandos: Analyse und Fehlersuche**

#### **Systemstart analysieren**

#### systemd-analyze plot > plot.svg

# Demo

13 / 22

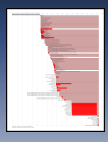

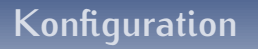

- Symlinks in /etc/systemd/system
	- Welche Units sind aktiviert?
- Konfigurationsdateien in /etc/systemd
	- Laufzeitverhalten

14 / 22

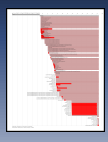

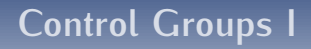

- Fassen Prozesse in hierarchischen Gruppen zusammen
- (Ressourcenbeschränkungen für diese Gruppen)
- <span id="page-14-0"></span>• Sauberes und verlässliches Beenden von Diensten

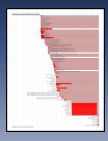

[Neue Perspektiven](#page-14-0)

# **Control Groups II**

#### **Control Groups der Units anzeigen**

systemd-cgls

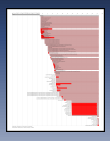

## **Perspektiven**

#### Starke Integration in den gesamten "Plumbing Layer"

- Verschmelzung mit udev (Hardware-Hotplugging)
- Übernahme von Logging-Funktionalität
- **Ablösen von Console-Kit**
- Verarbeiten von ACPI-Ereignissen
- Multi-Seat

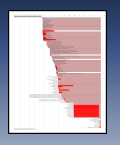

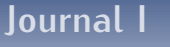

- "Reichere" Log-Meldungen, Metadaten, Zeitstempel
- Zentralisiertes Logging (syslog, dmesg, Anwendungen)
- Kein Verlust von Meldungen beim Boot und Shutdown
- Log gegen Anderungen absichern ¨

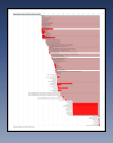

#### [Neue Perspektiven](#page-14-0)

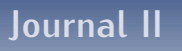

• In systemd integriertes Journal

19 / 22

[Neue Perspektiven](#page-14-0)

- Binärformat
- Signiert

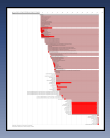

#### [Fazit](#page-19-0)

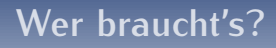

- Anachronisten, die ihren Rechner ständig booten
- <span id="page-19-0"></span>Server-Admins (kernel.org)

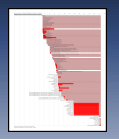

# **Kritik**

[Fazit](#page-19-0)

Missachtung der Unix-Philosophie "One Task, one tool"

[Fazit](#page-19-0)  $21/22$ 

- Damit schlechte Austauschbarkeit
- Schlechter nachvollziehbar, schwerer zu debuggen
- Log im Binärformat

# Vielen Dank für die Aufmerksamkeit!

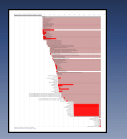

[Literatur](#page-22-0)

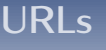

<http://www.freedesktop.org/wiki/Software/systemd> <http://0pointer.de/blog/projects/systemd.html> [http:](http://0pointer.de/blog/projects/systemd-for-admins-1.html)

<span id="page-22-0"></span>[//0pointer.de/blog/projects/systemd-for-admins-1.html](http://0pointer.de/blog/projects/systemd-for-admins-1.html) [https://docs.google.com/document/pub?id=](https://docs.google.com/document/pub?id=1IC9yOXj7j6cdLLxWEBAGRL6wl97tFxgjLUEHIX3MSTs) [1IC9yOXj7j6cdLLxWEBAGRL6wl97tFxgjLUEHIX3MSTs](https://docs.google.com/document/pub?id=1IC9yOXj7j6cdLLxWEBAGRL6wl97tFxgjLUEHIX3MSTs)